$+$  plus  $\prod$ 

 $MAX + plus 1$ 

**MAX** 

 $MAX + plus 1$  $\mathbf{u}$  $\mathbf{u}$ 223001  $MAX + plus$  $\overline{A}$ **ALTERA** 

 $1^{-u}$ 

 $1671 - 5322$  2003 01 - 0076 - 03

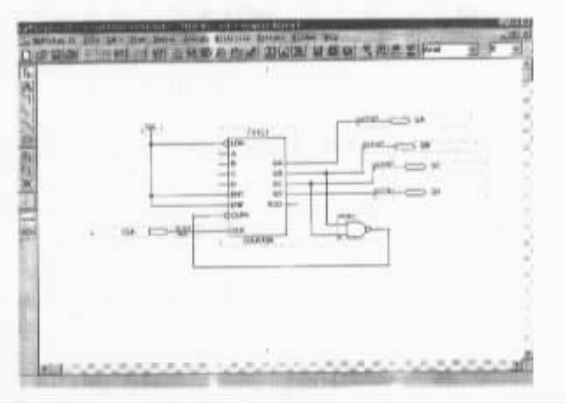

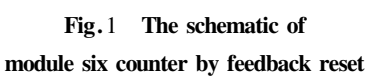

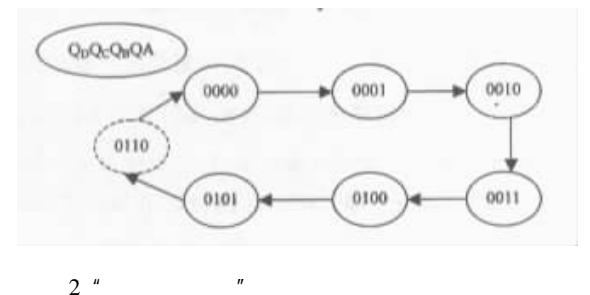

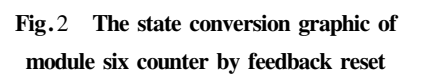

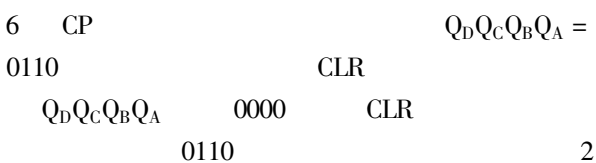

TP316.7  $MAX + plus$ **CAE VHDL**  $1 \sim 2$ **FPGA ASIC EDA** 

 $MAX + plus$ 

 $\mathbf{u}$  $MAX + plus$ 

 $MAX + plus 1$  $\mathbf{1}$ 

> 74161 74161  $\overline{4}$

 $1.1$  $MAX + plus 1$  $MAX + plus$  $\overline{u}$  $3 \sim 4$  $\overline{1}$ 

 $1.2$  "

 $\rm I\hspace{-0.04cm}I$ 

 $\mathbf{1}$ 

74161 0000

 $\overline{2}$ 

 $2002 - 12 - 30$ 1965 $\mathbf{1}$ 

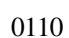

 $1.3$  $MAX + plus$  $MAX + plus$ 

 $\overline{3}$ 

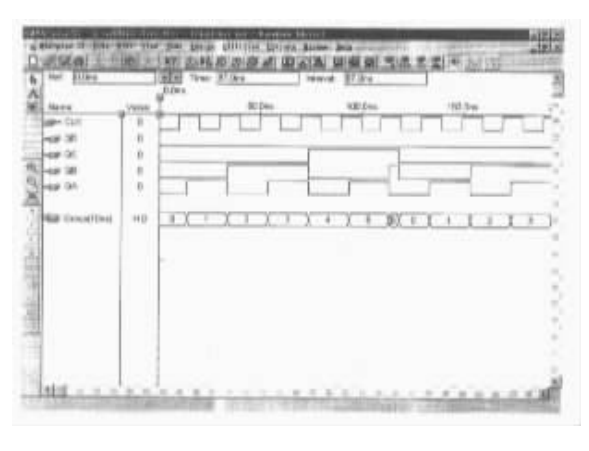

 $3<sup>u</sup>$ 

Fig.3 The output waveform of module six counter by feedback reset

 $\overline{3}$ Group 10ns  $20$  $Q_D Q_C Q_B Q_A$  $Q_D Q_C Q_B Q_A$  $\overline{ns}$  $CLK$  $\overline{3}$  $6''$  $\mathcal{D}$ 0110 3  $(2)$  $-6$  $118.8$  ns  $-114.3$  ns = 4.5 ns  $(3)$ "  $0^{n}$  "  $1^{n}$  "  $2^{n}$  "  $3^{n}$  "  $4^{n}$  "  $6<sup>n</sup>$  $5''$  $MAX + plus$  $\overline{2}$  $MAX + plus$  $\overline{4}$ 5 6 6  $\overline{3}$ 

> $MAX + plus$  $\mathbf{1}$

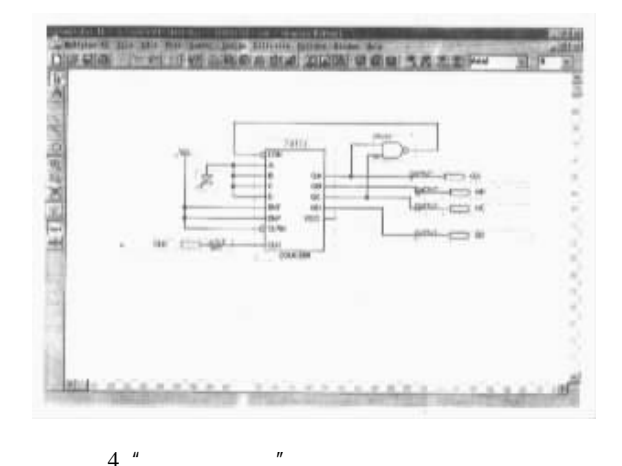

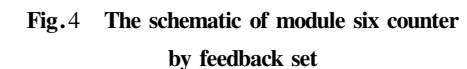

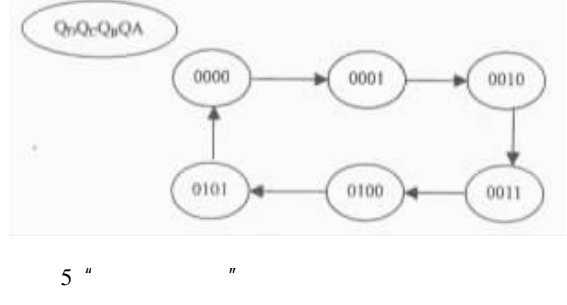

Fig.5 The state conversion graphic of

module six counter by feedback set

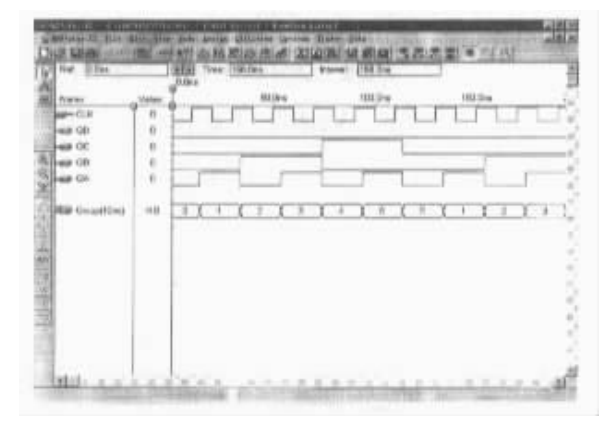

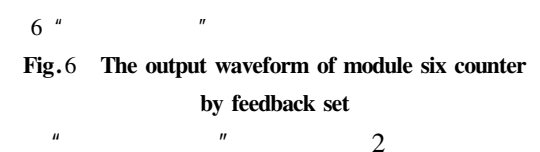

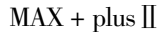

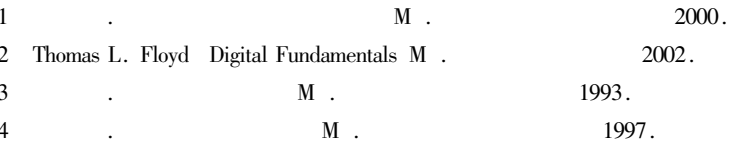

### The Method of Clearing Zero by Feedback " The Study on" with  $MAX + plus$   $\parallel$  Software

 $ZHOU$  You – bing

Huaian College of Information Technology Jiangsu Huaian 223001 China

Abstract This paper introduces the result of studying on The Method of Clearing Zero by Feedback". The students can observe the clear course by waveform using MAX + plus II software." The Method of Load Date by Feedback" is also simulated with MAX + plus II software.

Keywords MAX + plus II software The Method of Clearing Zero by Feedback Graphic simulate waveform The Method of Load Date by Feedback

 $73$ 

1

# The Detection Method and Effect Evaluation to the Water Leakage of Water Supply Pipe Network

2000.

#### WANG Xue-jin

Yancheng Water Supply Cmpany Jiangsu Yancheng 224003 China

**Abstract** With the development of the city and the water supply scale is enlarging the water leakage of the pipe network is increasing. To decrease the water leakage is the first problem to solve for the water supply enterprises. Because the hidden leakage is the minor reason for the pipe network the water supply enterprises must take measures to find the hidden leakage of the pipe network. The detection method of the water leakage is introduced and the effect evaluation is also studied.

Keywords pipe network water leakage detection method evaluation

 $M$ .

75

## The Limit Distrbution of Three Important Distributions

#### YANG Shan-bing

Department of Basic Science of Yancheng Institute of Technology Jiangsu Yancheng 224003 China

Abstract Super geomentry distribution Binominal distribution Poission distribution and Normal distribution are important distribution functions in probability theory. The paper has discussed some problems about the relations armong them. A part of proofs are given to show what the limit distribution of three distribution are. What's more the paper has pointed out the usage of them. **Keywords** super-geometry distribution binomial distribution poisson distribution normal distribution